# GERA

# Pendelleuchten

Pendelleuchte 20 x 10 GERA Lichtsystem 4 Pendelleuchte 10 x 40 V2 GERA Lichtsystem 6 Pendelleuchte 40 x 10 GERA Lichtsystem 6 Pendelleuchte 40 x 40 GERA Lichtsystem 6

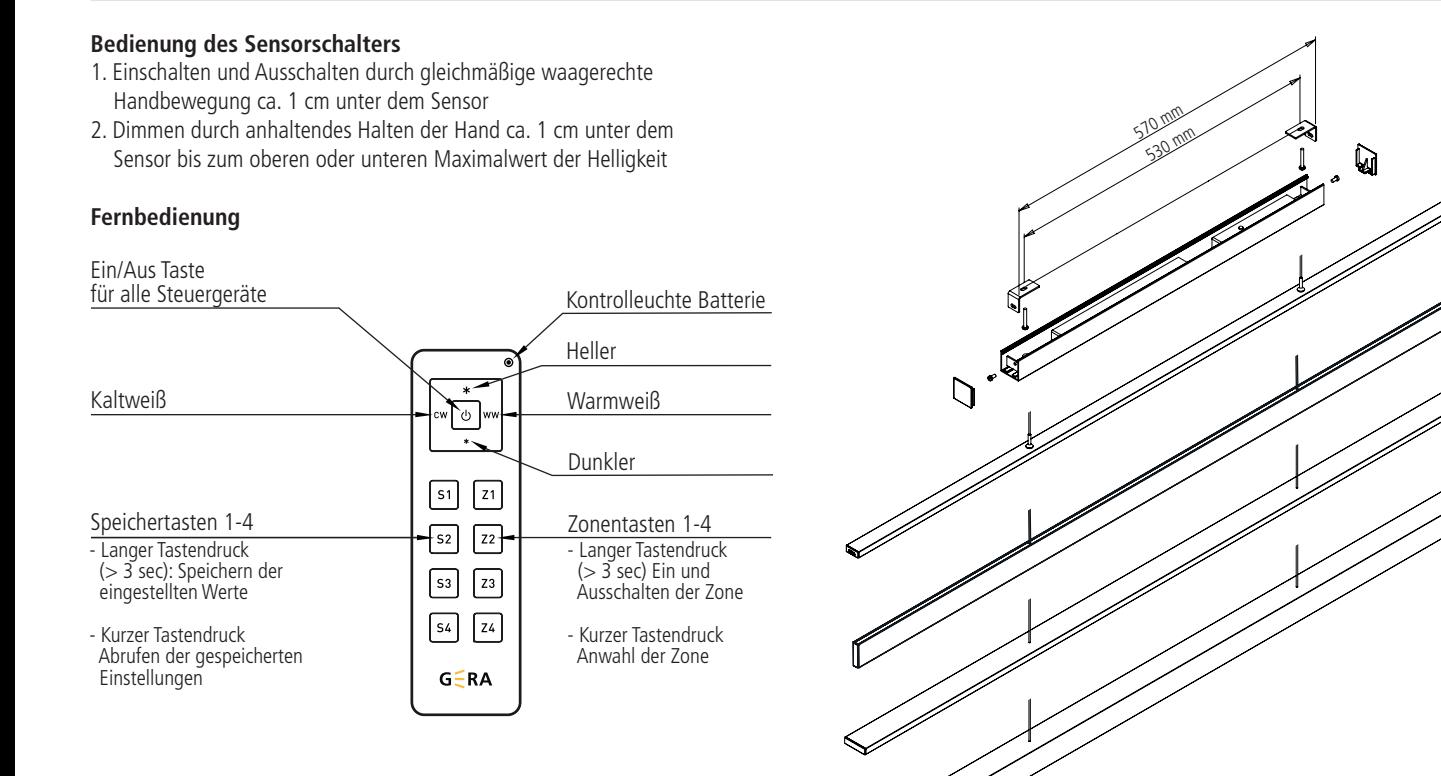

#### **Pflegehinweis**

Nur mit einem trockenen und weichen Tuch reinigen

 $CEV$ 

www.gera-leuchten.de

#### **Montageanleitung, Bedienungsanleitung 20.01.2023**

#### **Montage der Leuchte**

- Deckenbefestigungswinkel anschrauben
- Transparente Kabel der Pendelleuchte in den Baldachin einführen und an der gekennzeichneten Stelle anschließen Achtung! Polung beachten!
- Eine transparente Leitung ist mit  $+$ " gekennzeichnet
- Höhe der Pendelleuchte grob voreinstellen, die Kabel lassen sich stufenlos hineinschieben, zum Herausziehen das Röhrchen hineindrücken
- Elektrischen Anschluss (230V) durchführen (siehe unten)
- Baldachin auf den Deckenbefestigungswinkel aufsetzen und seitlich verschrauben
- Endkappen seitlich aufsetzen

#### **Elektrischer Anschluss**

- Es wird die 3-polige Versorgungsleitung an 230V angeschlossen

## **Hinweis:**

- Der elektrische Anschluss ist von einem Fachmann durchzuführen, Versorgungsspannung 230V/50Hz Achtung! Stromkabel nicht beschädigen!
- Die Leuchte kann nur über den integrierten Dimmer bedient werden! Externe Dimmer wie z.B. Phasenanschnitt/Phasenabschnitt sind nicht zulässig und können zu Schäden an der Leuchte führen!

### **Leuchtmittel**

- Leuchtmittel sind entsorgungspflichtig